## Lingq raccourcis clavier

## Général

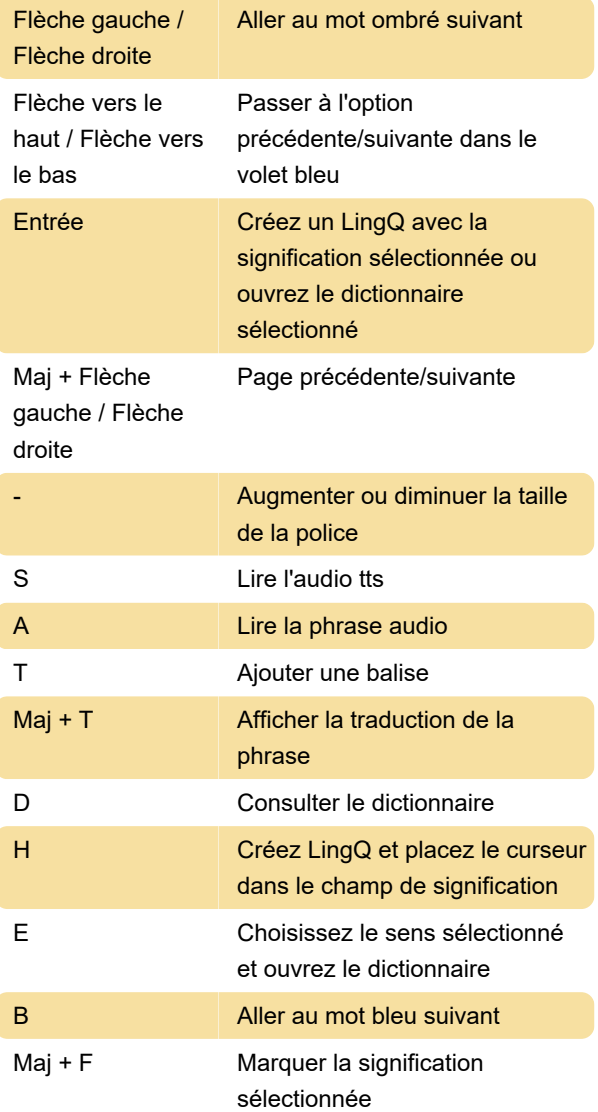

État

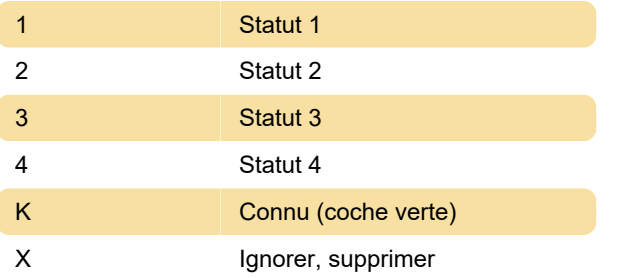

## Lecteur audio

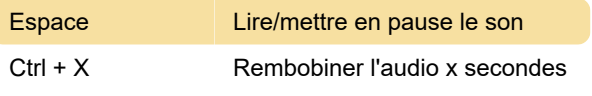

Dernière modification: 30/07/2022 15:28:29

Plus d'information: [defkey.com/fr/lingq-2022](https://defkey.com/fr/lingq-2022-raccourcis-clavier) [raccourcis-clavier](https://defkey.com/fr/lingq-2022-raccourcis-clavier)

[Personnalisez ce PDF...](https://defkey.com/fr/lingq-2022-raccourcis-clavier?pdfOptions=true)